## 新EasyISTRの紹介 (EasyISTR ver 3.39.230530)

- 1. 複数のcntファイルの設定ができる 応力解析、伝熱解析用等のcntファイルを保持できる
- 2. displayServer「wayland」への対応

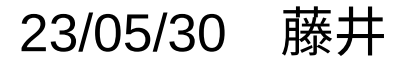

1. 複数のcntファイルの設定ができる

応力解析、伝熱解析等の複数のcntファイルが保持できる様に修正。

- → 計算に使用するcnt、mshファイルは、hecmw ctrl.datファイルで指定されている為、 EasyISTRが使うcnt、mshファイルもhecmw\_ctrl.datから読み取る様に修正。
	- → 解析に応じてhecmw\_ctrl.datファイルを書き換えて使う様に修正 (複数のcntファイルを準備しておき、解析に応じて必要なcntファイルを使う。)
	- → 任意のcnt、mshファイルが使用できる。

OpenFOAMとの連成解析をする時、

- ・流体−構造連成解析(大変形の動解析)
- ・流体−固体の熱連成解析(伝熱の動解析)
- ・固体の熱ひずみ(線形の静解析)

を行うが、これらの解析条件を設定する必要がある。 各々の設定済のcntファイルを保持しておき、連成計算時には、

必要なcntファイルを選択して使用できる様にしている。

## <使用しているcnt,mshファイル>

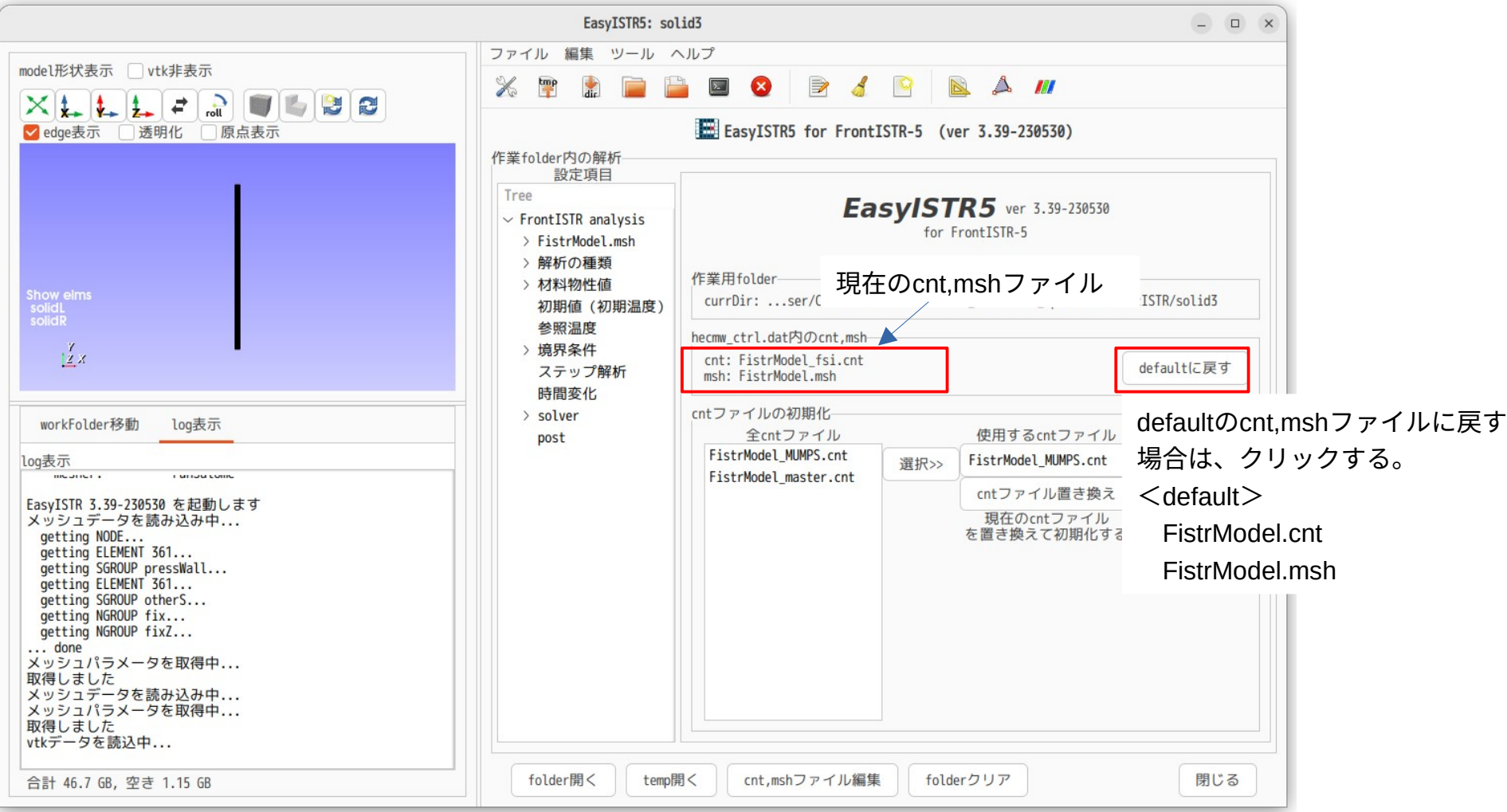

## 2. displayServer「wayland」への対応

ubuntu2204のリリース時期は、displayServerがX11からwaylandへの移行期。 ubuntu2204のリリース時は、displayServerを「X11」or「wayland」にするか選択できた。 この時期は、QtAppがwaylandに対応していない、window\_IDが取得できない事から SalomeやVTKのwindowの動作が不安定。

この為、ubuntu2204をX11で起動していた。

 → 5/23のubuntu2204のupdateから、displayServer「X11」が選択できなくなった。 (waylandに完全移行した)

これにより、displayServerをwaylandに設定した上で、擬似的にX11的な動作をさせる為に、 EasyISTRの起動時に、 export GDK\_BACKEND=x11 の環境変数を追加。